*Wprowadzono zarządzeniem dyrektora szkoły nr 38/2020 z dnia 9.10.2020r.*

*Załącznik nr 1 do zarządzenia Dyrektora ZSZ im. S. Staszica i CKU w Ostródzie nr 38/2020 z 09.10.2020r.*

## *ORGANIZACJA KSZTAŁCENIA NA ODLEGŁOŚĆ w ZSZ im. S. Staszica i CKU w Ostródzie*

# *A.Kształcenie dorosłych:*

*Liceum Ogólnokształcące nr V dla Dorosłych*

#### *INFORMACJA DLA SŁUCHACZA*

*Na podstawie art. 30c ustawy z dnia 14 grudnia 2016 r. – Prawo oświatowe (Dz.U. z 2019 r. poz. 1148, z późn. zm.2) oraz rozporządzenia Ministra Edukacji Narodowej z dnia 12 sierpnia 2020 r. w sprawie czasowego ograniczenia funkcjonowania jednostek systemu oświaty w związku z zapobieganiem, przeciwdziałaniem i zwalczaniem COVID-19,w przypadku przejścia w tryb hybrydowy ( wariant B)- wskazana liczba oddziałów przechodzi na nauczanie zdalne lub wariant C – cała szkoła przechodzi na nauczanie zdalne, pracujemy według wskazanych niniejszym dokumentem zasad.* 

#### **I. Informacje ogólne**

- 1. Lekcje prowadzone z zastosowaniem KNO odbywają się według zaplanowanych konsultacji kształcenia zaocznego.
- 2. Konsultacje zdalne dla słuchaczy kształcących się zaocznie odbywają się zgodnie z ustalonym planem konsultacji (dostępny na stronie internetowej).
- 3. Metody i formy prowadzenia zajęć w ramach kształcenia na odległość ustala nauczyciel.
- 4. Obowiązującą platformą komunikacji audio-wizyjnej ze słuchaczem jest Microsoft Teams, w wyjątkowych sytuacjach dopuszcza się komunikowanie za pomocą innych komunikatorów dostępnych dla wybranych słuchaczy z możliwością przeprowadzenia egzaminów semestralnych.
- 5. Materiały/zadania dla słuchaczy nauczyciel publikuje w na platformie edukacyjnej TEAMS oraz poprzez grupowe e-maile poszczególnych oddziałów.
- 6. Nauczyciel potwierdza uczestnictwo uczniów w zajęciach odnotowując obecność/nieobecność w dzienniku lekcyjnym.
- 7. Zasady bezpiecznego uczestnictwa słuchaczy w zajęciach w odniesieniu do ustalonych technologii informacyjno-komunikacyjnych są następujące:
	- 1) słuchacze otrzymują indywidualne loginy i hasła dostępu do wykorzystywanych platform,
	- 2) nie należy udostępniać danych dostępowych innym osobom,

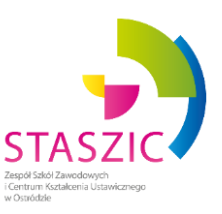

- 3) należy logować się przy użyciu prawdziwego imienia i nazwiska,
- 4) nie należy utrwalać wizerunku osób uczestniczących w zajęciach,
- 5) należy korzystać z materiałów pochodzących z bezpiecznych źródeł,
- 8. Słuchacze mogą korzystać m. in. z podręczników, zeszytów ćwiczeń, książek, e-podręczników, audycji, filmów i programów edukacyjnych oraz innych materiałów poleconych i sprawdzonych przez nauczyciela.

### **II. Informacja o materiałach.**

1. Nazwa pliku zawiera: klasę, przedmiot, nr lekcji, datę.

### Przykład:

### **1 Fe\_polski\_L1\_03\_09\_20***(czyli: klasa\_przedmiot\_nr.lekcji w ramach KNO\_data)*

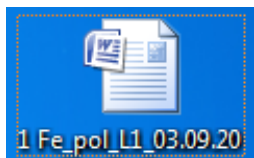

2. Ilość materiałów/zajęć jest adekwatna do ilości godzin wynikających z planu zajęć.

### **III. REKOMENDACJE DO KNO:**

- 1. **Słuchaczu – masz obowiązek przystąpienia do kształcenia na odległość. Jest to warunkiem uzyskania wymaganej obecności na zajęciach co umożliwia Ci przystąpienie do egzaminów semestralnych**;
- 2. Twoja obecność na zajęciach będzie zaliczona w zależności od formy prowadzenia KNO. Wykonanie poleconego przez n-la zadania/zadań z danego tematu realizowanego w ramach zajęć/konsultacji w konkretnym dniu lub/i udział w lekcji on-line stanowi podstawę do odznaczenia obecności;
- 3. Tematy zajęć oraz frekwencję nauczyciele odnotowują w swojej dokumentacji utworzonej na własnym komputerze dla danego oddziału i przekazują wicedyrektorowi ds. kształcenia dorosłych.
- 4. W organizacji KNO korzystamy z:
	- a) materiałów i funkcjonalności Zintegrowanej Platformy Edukacyjnej udostępnionej przez ministra właściwego do spraw oświaty i wychowania pod adresem [www.epodreczniki.pl,](http://www.epodreczniki.pl/)
	- b) materiałów dostępnych na stronach internetowych urzędu obsługującego ministra właściwego do spraw oświaty i wychowania, stronach internetowych jednostek podległych temu ministrowi lub przez niego nadzorowanych, w tym na stronach internetowych Centralnej Komisji Egzaminacyjnej i okręgowych komisji egzaminacyjnych,
	- c) materiałów prezentowanych w programach publicznej telewizji i radiofonii,
	- d) innych niż wymienione w lit. a–c materiałów wskazanych przez nauczyciela;
- 5. Słuchacz ma prawo do konsultacji poprzez mail szkoły z opiekunem oddziału, n-lem, pedagogiem lub dyrekcją szkoły;
- 6. KNO będzie uwzględniać zarówno prace z użyciem monitorów ekranowych jak i bez ich użycia z zachowaniem bhp;

#### *INFORMACJA DLA NAUCZYCIELA*

*Na podstawie art. 30c ustawy z dnia 14 grudnia 2016 r. – Prawo oświatowe (Dz.U. z 2019 r. poz. 1148, z późn. zm.2) oraz rozporządzenia Ministra Edukacji Narodowej z dnia 12 sierpnia 2020 r. w sprawie czasowego ograniczenia funkcjonowania jednostek systemu oświaty w związku z zapobieganiem, przeciwdziałaniem i zwalczaniem COVID-19, w przypadku przejścia w tryb hybrydowy ( wariant B)- wskazana liczba oddziałów przechodzi na nauczanie zdalne lub wariant C – cała szkoła przechodzi na nauczanie zdalne, pracujemy według wskazanych niniejszym dokumentem zasad.* 

#### **I. Informacje ogólne**

- 1. Lekcje prowadzone z zastosowaniem KNO odbywają się wg. terminu zaplanowanych konsultacji kształcenia zaocznego.
- 2. Konsultacje zdalne dla słuchaczy kształcących się zaocznie odbywają się zgodnie z ustalonym planem konsultacji (dostępny na stronie internetowej).
- 3. Metody i formy prowadzenia zajęć w ramach kształcenia na odległość ustala nauczyciel.
- 4. Obowiązującą platformą komunikacji audio-wizyjnej z uczniem jest Microsoft Teams, w wyjątkowych sytuacjach dopuszcza się komunikowanie za pomocą innych komunikatorów dostępnych dla wybranych słuchaczy z możliwością przeprowadzenia egzaminów semestralnych.
- 5. Materiały/zadania dla słuchaczy nauczyciel publikuje na platformie edukacyjnej TEAMS oraz poprzez grupowe e-maile poszczególnych oddziałów.
- 6. Każdy n-l kataloguje udostępniane materiały na własnym komputerze.
- 7. Obowiązuje formatowanie zgodnie z wytycznymi zamieszczonymi poniżej.
- 8. Katalogi będą udostępniane przez n- li dla dyrekcji/instytucji kontrolujących na żądanie.
- 9. Podstawą do ustalenia semestralnego wymiaru godzin n-la (w tym godzin ponadwymiarowych w ilości nie większej niż wynika to z planu) jest ilość materiałów opublikowanych dla słuchaczy oraz dokumentacja nauczyciela dotycząca wpisów tematów zajęć i obecności słuchaczy.
- 10. Na wyraźne polecenie wicedyrektora ds. dorosłych nauczyciel przesyła mailem informacje o przebiegu nauczania (temat zajęć, liczba jednostek, liczba słuchaczy uczestniczących w zajęciach).
- 11. Podstawą do pełnego wynagrodzenia za prace w ramach KNO nie mogą być jedynie tematy lekcji oraz zaliczona frekwencja słuchaczy.

### **II. Wytyczne do formatowania materiałów.**

- 1. W nazwie pliku wysyłanego do słuchaczy należy uwzględnić: klasę, przedmiot, nr lekcji, datę;
- 2. W materiałach należy umieszczać bezwzględnie datę dokumentu (zgodną z dniem realizacji) oraz ilość jednostek dydaktycznych.
- 3. Jeżeli dokument wymaga edycji (test, sprawdzian, itp.) proszę zachować otwarty format np. doc, docx.; nie należy stosować polskich liter w nazwach plików (np. ą->a), jeśli materiały do odczytania zapisujemy w formacie PDF.
- 4. Niezwykle ważna jest poprawność formatowania materiałów (ilość materiałów będzie znaczna z uwagi na długość okresu zawieszenia zajęć) ułatwi to poruszanie się w materiałach dla wszystkich zainteresowanych/zobowiązanych do korzystania.
- 5. Ilość materiałów/zajęć musi być adekwatna do ilości godzin wynikających z normalnego przydziału godzin w danym oddziale w ramach przyjętych w szkole planów nauczania.
- 6. Formy pracy winny być przemyślane, tak aby zrealizować podstawę programową, mając jednocześnie na uwadze różne możliwości i ograniczenia leżące po stronie słuchacza (techniczne, intelektualne, zdrowotne, czasowe, itp.).
- 7. Ilość przekazywanych treści powinna umożliwić słuchaczom wykonanie zadań w czasie trwania zajęć i konsultacji.

#### **III. REKOMENDACJE DO KNO:**

- 1. **Każdy n-l informuje słuchaczy o konieczności przystąpienia do KNO jako warunku uzyskania obowiązującej obecności na zajęciach/konsultacjach co umożliwia przystąpienie do egzaminów semestralnych** ;
- 2. Obecność słuchacza na zajęciach uznajemy w zależności od formy prowadzenia KNO. Wykonanie poleconego przez n-la zadania/zadań lub prac kontrolnych z danego tematu realizowanego w ramach zajęć/konsultacji w konkretnym dniu lub/i udział w lekcji on-line może stanowić podstawę do odznaczenia słuchaczowi obecności;
- 3. Ze względu na brak możliwości dokumentowania na bieżąco tematów zajęć i frekwencji słuchaczy w dziennikach papierowych n-l przesyła informacje mailem do wicedyrektora ds. dorosłych, dotyczących przeprowadzonych zajęć (temat zajęć, liczba jednostek, liczba słuchaczy uczestniczących w zajęciach). Wpisy w dzienniku papierowym uzupełnia w późniejszym terminie.
- 4. Podstawą do ustalenia semestralnego wymiaru godzin n-la (w tym godzin ponadwymiarowych w ilości nie większej niż wynika to z planu) jest ilość materiałów opublikowanych dla słuchaczy;
- 5. W przypadku tematu realizowanego na 2 lub więcej lekcjach nazwa opublikowanego dla słuchacza materiału zawiera taką informację, przykład: 1LO z P polski  $L1_22_25_03_20$
- 6. **N-l odpowiada za zrealizowanie podstawy programowej**;
- 7. W przypadku braku możliwości realizacji pp z wykorzystaniem KNO, n-l informuje dyrektora poprzez wniosek wysłany na e-mail [sekretariat@staszic.ostroda.pl.](mailto:sekretariat@staszic.ostroda.pl) Wniosek zawiera szczegółowy opis powodu braku realizacji podstawy programowej w zaproponowanym niniejszym dokumentem systemie oraz zawiera propozycję realizacji podstawy programowej w inny sposób.
- 8. W organizacji KNO korzystamy z:
	- a) materiałów i funkcjonalności Zintegrowanej Platformy Edukacyjnej udostępnionej przez ministra właściwego do spraw oświaty i wychowania pod adresem [www.epodreczniki.pl,](http://www.epodreczniki.pl/)
	- b) materiałów dostępnych na stronach internetowych urzędu obsługującego ministra właściwego do spraw oświaty i wychowania, stronach internetowych jednostek podległych temu ministrowi lub przez niego nadzorowanych, w tym na stronach internetowych Centralnej Komisji Egzaminacyjnej i okręgowych komisji egzaminacyjnych,
	- c) materiałów prezentowanych w programach publicznej telewizji i radiofonii,
	- d) innych niż wymienione w lit. a–c materiałów wskazanych przez nauczyciela;
- 9. Słuchacz ma prawo do konsultacji poprzez mail szkoły z n-lem, opiekunem oddziału, pedagogiem lub dyrekcją szkoły;
- 10. Nauczyciel modyfikuje program nauczania zawierając w nim informację o stosowanych formach i metodach KNO i treściach których ono dotyczy;
- 11. KNO powinno uwzględniać zarówno prace z użyciem monitorów ekranowych jak i bez ich użycia z zachowaniem bhp.

## *B. Pozaszkolna forma kształcenia*

### *Kwalifikacyjne Kursy Zawodowe (KKZ) AU.14 Projektowanie i wytwarzanie wyrobów odzieżowych w zawodzie krawiec*

*Na podstawie art. 30c ustawy z dnia 14 grudnia 2016 r. – Prawo oświatowe (Dz.U. z 2019 r. poz. 1148, z późn. zm.2) oraz rozporządzenia Ministra Edukacji Narodowej z dnia 12 sierpnia 2020 r. w sprawie czasowego ograniczenia funkcjonowania jednostek systemu oświaty w związku z zapobieganiem, przeciwdziałaniem i zwalczaniem COVID-19, w przypadku przejścia w tryb hybrydowy ( wariant B)- wskazana liczba oddziałów przechodzi na nauczanie zdalne lub wariant C – cała szkoła przechodzi na nauczanie zdalne, pracujemy według wskazanych niniejszym dokumentem zasad.* 

### **I. Informacje ogólne**

- 1. Lekcje prowadzone z zastosowaniem KNO odbywają się wg. harmonogramu publikowanego na stronie internetowej szkoły.
- 2. Forma prowadzenia zajęć ustalona na RP w dniu 11 marca 2020r. pozostaje bez zmian, z dużą dowolnością stosowanych technik pracy zdalnej (np. prezentacje, ćwiczenia, testy, karty pracy, wykonanie ćwiczenia praktycznego i odesłanie rezultatów uwiecznionych na fotografii lub filmie), z możliwością oceniania postępów na zasadach przyjętych na KKZ.
- 3. Materiały zamieszczamy tak jak wcześniej poprzez grupowy e-mail zawodu.

### **II. Wytyczne do formatowania materiałów.**

1. W nazwie pliku należy uwzględnić przedmiot i prowadzący i datę zamieszczenia

### Przykład:

### *Np. PDG.2. 26.03.2020 (przedmiot\_ ilość jednostek \_data)*

- 2. W materiałach należy umieszczać bezwzględnie datę dokumentu (zgodną z dniem udostępnienia) oraz ilość jednostek dydaktycznych.
- 3. Jeżeli dokument wymaga edycji (test, sprawdzian, itp.) proszę zachować otwarty format np. doc, docx.; nie należy stosować polskich liter w nazwach plików (np. ą->a), jeśli materiały do odczytania zapisujemy w formacie PDF.
- 4. Niezwykle ważna jest poprawność formatowania materiałów(ilość materiałów będzie znaczna z uwagi na długość okresu zawieszenia zajęć) ułatwi to poruszanie się w materiałach dla wszystkich zainteresowanych/ zobowiązanych do korzystania.
- 5. Ilość materiałów/zajęć musi być adekwatna do ilości godz. wynikających z normalnego przydziału godzin w danej grupie w ramach przyjętych w szkole planów nauczania.
- 6. Formy pracy winny być przemyślane, tak aby zrealizować podstawę programową, mając jednocześnie na uwadze różne możliwości i ograniczenia leżące po stronie słuchacza (techniczne, intelektualne, manualne, zdrowotne, czasowe, itp.).
- 7. Ilość przekazywanych treści powinna umożliwić słuchaczowi wykonanie zadań.

### **III. REKOMENDACJE DO KNO:**

- 1. **Każdy n-l/ opiekun grupy informuje słuchaczy o konieczności przystąpienia do KNO jako warunku klasyfikacji końcoworocznej/końcowej**;
- 2. Obecność słuchacza na zajęciach uznajemy w zależności od formy prowadzenia KNO. Wykonanie poleconego przez n-la zadania/zadań z danego tematu realizowanego w ramach lekcji w konkretnym dniu lub/i udział w lekcji on-line może stanowić podstawę do odznaczenia uczniowi obecności;
- 3. Tematy zajęć oraz frekwencję odnotowujemy w dzienniku (po powrocie do zajęć stacionarnych):
- 4. Podstawą do ustalenia wymiaru godzin n-la(w tym godz. ponadwymiarowych w ilości nie większej niż wynika to z harmonogramu) jest ilość materiałów opublikowanych dla słuchacza;
- 5. **N-l odpowiada za zrealizowanie podstawy programowej**;
- 6. W przypadku braku możliwości realizacji pp z wykorzystaniem KNO, n-l informuje Kierownika KKZ poprzez wniosek wysłany na e-mail [staszic.ostroda.pl. W](mailto:staszicostroda@poczta.onet.pl.%20Wniosek)niosek zawiera szczegółowy opis powodu braku realizacji podstawy programowej w zaproponowanym niniejszym dokumentem systemie oraz zawiera propozycję realizacji podstawy programowej w inny sposób;
- 7. W organizacji KNO korzystamy z:
	- a) materiałów i funkcjonalności Zintegrowanej Platformy Edukacyjnej udostępnionej przez ministra właściwego do spraw oświaty i wychowania pod adresem [www.epodreczniki.pl,](http://www.epodreczniki.pl/)
	- b) materiałów dostępnych na stronach internetowych urzędu obsługującego ministra właściwego do spraw oświaty i wychowania, stronach internetowych jednostek podległych temu ministrowi lub przez niego nadzorowanych, w tym na stronach internetowych Centralnej Komisji Egzaminacyjnej i okręgowych komisji egzaminacyjnych,
	- c) materiałów prezentowanych w programach publicznej telewizji i radiofonii,
	- d) innych niż wymienione w lit. a–c materiałów wskazanych przez nauczyciela;
	- e) Słuchacz ma prawo do konsultacji poprzez mail grupowy lub indywidualny mail o ile strony wyrażą zgodę z n-lem, kierownikiem KKZ lub dyrekcją szkoły;
- 8. Nauczyciel modyfikuje program nauczania zawierając w nim informację o stosowanych formach i metodach KNO i treściach których ono dotyczy; KNO powinno uwzględniać zarówno prace z użyciem monitorów ekranowych jak i bez ich użycia z zachowaniem bhp;
- 9. Zajęcia praktyczne, których realizacja w KNO jest niemożliwa odbywają się z wykorzystaniem dostępnych technik komunikacyjnych jako zajęcia teoretyczne.

### *C. INFORMATOR dla rodziców, uczniów i słuchaczy*

#### *Jak zorganizować warunki do nauki w domu*

Zdajemy sobie sprawę, że nowy tryb nauki to wyzwanie nie tylko dla szkół i nauczycieli, ale również dla uczniów, słuchaczy i rodziców.

Jesteśmy świadomi, że wsparcie w edukacji w warunkach domowych może zarówno tworzyć problemy, jak i stać się doskonałą okazją do budowania dobrych relacji z innymi członkami rodziny.

W tym czasie prosimy, aby zaufać nauczycielom, ponieważ zwykle znają oni swoich uczniów i słuchaczy oraz z pewnością chcą dla nich jak najlepiej.

Organizując warunki do pracy korzystne byłoby wprowadzenie pewnych zasad, które ułatwić mogą funkcjonowanie każdego członka rodziny:

- 1. Starać się utrzymać "szkolny" tryb dnia, czyli wstawanie o tej samej porze i nauka w godzinach odbywania zajęć w szkole (wykonywania zalecanych zadań lub odbywania zajęć z nauczycielami online);
- 2. Ustalić godzinę, o której codziennie zasiada się do lekcji oraz godzinę, o której naukę danego dnia się kończy (włącznie z przerwami). Odradza się naukę w piżamie oraz leżenie podczas nauki w łóżku. Miejsce i sposób nauki ma być najbardziej spójny z naturalnym środowiskiem, w którym wiedzę się zdobywa (klasa, sala egzaminacyjna). Warto uczyć się naprzemiennie przedmiotów ścisłych i humanistycznych;
- 3. Po 20-30 minutach intensywnej nauki warto zrobić sobie 10-15 minut przerwy. Przerwa ma być aktywna, np. ćwiczenia fizyczne, żonglowanie, bądź jakakolwiek inna forma ruchu. Przeglądanie facebooka, słuchanie muzyki, nauka czegoś innego, siedzenie w tym samym miejscu – to nie jest przerwa dla mózgu;
- 4. Warto pamiętać o piciu wody w czasie nauki, wszelkie energetyki, kawa, a nawet herbata, nie jest wskazana podczas nauki;
- 5. Należy zadbać o przestrzeń. W miejscu, gdzie odbywa się nauka, nie powinno być nic innego, jak książka, zeszyt, kartka papieru, kolorowe pisaki, woda, kalkulator itd. Należy wyłączyć komputer i telefon oraz wszelkie inne bodźce, które mogą rozpraszać. Czytanie podręcznika naprzemiennie z pisaniem z kolegą wiadomości na telefonie to nie jest efektywna nauka, a raczej strata cennego czasu;
- 6. Warto stosować zasadę kanapki przeplatać czas nauki, czynnościami, które sprawiają przyjemność. Np. 20 minut nauki – 10 minut przerwy; 20-minut nauki – 10 minut przerwy; 20 minut nauki – 10 minut przerwy – PRZYJEMNOŚĆ – przejrzenie facebooka, obejrzenie odcinka ulubionego serialu itd.;
- 7. Dobrze jest zaplanować cel nauki z danego przedmiotu na każdy dzień. Zgodnie z tym, jak wskazuje nauczyciel elektronicznie, należy być świadomym własnych braków i słabości (przepracowanie niektórych treści, może zająć więcej czasu);
- 8. Nie warto przepisywać podręcznika, lepiej tworzyć mapę myśli, która bazuje na własnych skojarzeniach – wypisywać hasłowo najważniejsze elementy do zapamiętania, używając różnych kolorów, innych dla dat historycznych, nazwisk, definicji. Więcej na temat mapy myśli, czym jest i jak ją samodzielnie stworzyć, można znaleźć tutaj: [https://www.youtube.com/watch?v=kECHj8g6\\_fU](https://www.youtube.com/watch?v=kECHj8g6_fU)
- 9. Warto stosować mnemotechniki czyli techniki szybkiego zapamiętywania, pamiętając, że najlepiej zapamiętuje się dany materiał, gdy angażuje się jak najwięcej zmysłów i bodźców- <https://www.youtube.com/watch?v=rl1ZFS2N35Q>
- 10. Aby utrwalić zdobytą wiedzę, istotne są powtórki materiału, np. następnego dnia, po 3 dniach, po 5, czy 7. Dobrze, jeśli zaplanuje się czas, który poświęca się jedynie na powtórki posiadanej już wiedzy, np. godzinną naukę biologii, rozpoczyna się 10 minutami przypomnienia sobie, czego uczyło się wcześniej;
- 11. Stosując się do takich wskazówek, można nauczyć się tego samego materiału nawet 3 razy szybciej, niż podczas tradycyjnej nauki;
- 12. Gdy jest potrzeba, np. czegoś się nie rozumie, bądź pojawią się wątpliwości, nie powinno wahać się poprosić o pomoc nauczyciela, czy kolegi;
- 13. W miarę możliwości zapewnić miejsce do nauki sprzyjające skupieniu i efektywnej pracy;
- 14. Zastosować higieniczny trybu nauki (poranna higiena, śniadanie, krótkie przerwy w czasie nauki, najlepiej ruchowe);
- 15. Ograniczać czynniki zakłócające naukę, np. korzystanie przez młodzież z różnych form rozrywki w czasie przerw w nauce (gry, You Tube, portale), nie obciążać się w czasie przeznaczonym na naukę innymi obowiązkami;
- 16. Ustalić czas korzystania ze sprzętów: komputera, laptopa, telefonu. Może się to okazać szczególnie istotne, gdy w domu jest kilkoro dzieci, które muszą wykonywać prace domowe, a jest mniej sprzętów. Wybór zadań priorytetowych (takim może być uczestnictwo w lekcji on-line z nauczycielem) lub określenie, do których z zadań niezbędny jest komputer, może okazać się kluczowe dla efektywnej pracy. Dla części uczniów dodatkową trudność stanowić może konieczność korzystania z ekranów (komputera / smartfona).
- 17. Jeśli jest taka możliwość, warto wydrukować uczniom karty pracy, które mogą uzupełnić pisemnie i nauczycielowi odesłać zdjęcia.
- 18. Korzystając ze sprzętów, proponujemy korzystać ze słuchawek (dużych, a nie tych wewnątrzusznych), żeby nie przeszkadzać innym domownikom.
- 19. Wiele innych wartościowych wskazówek dotyczących efektywnej i szybkiej nauki znajdziecie Państwo w Internecie.

Rodzice mogą motywować i wspierać młodzież do systematycznego uczenia się poza szkołą. Zachęcamy, aby:

- 1. Okazywać zainteresowanie nauką swoich dzieci, ich sukcesami i trudnościami.
- 2. Chwalić swoje dzieci za wytrwałość i systematyczność.
- 3. Uświadamiać im wartość i znaczenie odbywania nauki w domu dla ich wiedzy i umiejętności.

Kluczowe jest znalezienie równowagi, złotego środka pomiędzy nauką a odpoczynkiem i pracą nad budowaniem dobrych relacji w rodzinie, a także pomiędzy aktywnością fizyczną (niezbędna do zachowania dobrej odporności) a pracą umysłową.

Nauczyciele przygotowują dla uczniów i słuchaczy materiały. W trosce o to, aby dotarły one do każdego, na chwilę obecną są one przekazywane na różne sposoby (wystarczy, że uczniowie i słuchacze będą korzystać z jednego z nich – po ustaleniu z nauczycielem).

Dla uczniów szkoły młodzieżowej, po pierwsze, zamieszczamy je na stronie internetowej szkoły (w zakładce "Uczniowie" – dla każdej klasy oddzielnie). Po drugie, nauczyciele kontaktują się z uczniami za pomocą adresów mailowych klas. Po trzecie, do komunikacji wykorzystywany jest dziennik elektroniczny – Librus.

Jeśli chodzi o słuchaczy, komunikacja odbywa się za pomocą adresów mailowych klas lub w grupach za pomocą innych komunikatorów / platform.

Podawane są linki do stron z filmami, grami, skany z książek, proponowane są prace terminowe. Będziemy się starać nie przeciążać uczniów i słuchaczy zbyt dużą ilością treści i zadań do wykonania, nie możemy jednak traktować tego okresu jak ferii i jesteśmy zobligowani do realizacji podstawy programowej.

Jeśli uczniowie / słuchacze mają problem ze zrozumieniem treści czy z samodzielnym wykonaniem zleconej pracy terminowej, zachęcamy do kontaktu z nauczycielem, który zlecił pracę lub – ewentualnie – z nauczycielem prowadzącym zajęcia dydaktyczno-wyrównawcze (matematyka – mgr Małgorzata Klonowska, język polski – mgr Joanna Sadowska, język angielski – dr Katarzyna Ćwirynkało) lub zajęcia rewalidacyjne (mgr Katarzyna Kulaszewicz).

Ponadto, w Internecie dostępne są obecnie (wyjątkowo na czas epidemii) bezpłatnie różne platformy, które mogą pomóc uczniom w zrozumieniu trudniejszych treści. Zachęcamy szczególnie do skorzystania z platformy Brainly, na której Państwa dzieci mogą zadawać pytania, a dzięki zespołowi uczniów, nauczycieli, ekspertów będą generowane na nie odpowiedzi.

Poniżej adres:

[https://brainly.pl/?utm\\_source=forum-media&utm\\_medium=email&utm\\_campaign=nowall](https://brainly.pl/?utm_source=forum-media&utm_medium=email&utm_campaign=nowall)

Jeżeli ktoś będzie potrzebował naszej pomocy, informacji, wsparcia w związku ze zdalnym nauczaniem lub sprawami wychowawczymi, dydaktycznymi prosimy o kontakt telefoniczny, mailowy lub przez e-dziennik. Udzielimy ich w miarę naszych możliwości. W sprawach wychowawczych i opiekuńczych oraz w celu konsultacji lub porady z zakresu pomocy psychologiczno – pedagogicznej zachęcamy do kontaktu przez dziennik elektroniczny lub email z pedagogiem szkolnym.

Zdajemy sobie również sprawę, że dla części uczniów/słuchaczy ilość proponowanych zadań/ materiału może okazać się niewystarczająca (z czego powinniśmy się cieszyć) i warto byłoby im zaproponować coś więcej.

Warto zwrócić przy tym uwagę, żeby – starając się rozszerzyć swoją wiedzę i doskonalić umiejętności – wykorzystywać sprawdzone źródła. Dobrze jest korzystać z materiałów rzetelnych i merytorycznych. Na przykład, na stronie epodreczniki.pl znajdują się materiały do wykorzystania przez nauczycieli, ale i uczniów oraz słuchaczy, którzy sami mogą się uczyć i sprawdzać swoją wiedzę. Ponadto, od 16 marca 2020 r. działa serwis www.gov.pl/zdalnelekcje. Znajdują się tam tematy na każdy dzień i dla każdego przedmiotu, a także propozycje materiałów, na bazie których uczniowie szkół podstawowych i ponadpodstawowych mogą zdalnie ćwiczyć materiał.

Spośród innych źródeł polecamy:

[Akademia Khana](https://www.youtube.com/channel/UCQYPNNQExri6AG5NmQjmvNg) – wideo-odpowiednik Wikipedii, jeśli chodzi o dokumentację ludzkiej wiedzy. Polski kanał posiada ponad 3500 wideo z wielu dziedzin nauki, z czego większość pasuje do zagadnień poruszanych w edukacji szkolnej. Khan Academy pomoże z nauką matematyki, fizyki, ekonomii, a nawet ogarnięciu [działania kryptowalut takich jak Bitcoin.](https://web.archive.org/web/20180707045208/https:/www.youtube.com/watch?v=9zcpIofTQiQ)

[TEDed](https://ed.ted.com/) (angielskojęzyczny z polskimi napisami) – po ogromnym sukcesie wideo z wystąpień TED i TEDx, organizacja za nimi stojąca postanowiła wesprzeć również edukację dzieci i młodzieży (dorośli wcale nie będą się tutaj nudzić również) i stworzyć świetne animacje, z których można dowiedzieć się o ciekawostkach i nowościach naukowych lub [zmierzyć z zagadkami logicznymi.](https://web.archive.org/web/20180707045208/https:/www.youtube.com/watch?v=lLOALyWls2k&list=PLJicmE8fK0EiFRt1Hm5a_7SJFaikIFW30)

[Uniwersytet Dzieci](https://www.youtube.com/channel/UCqkcIxFQInAHjsE-Rv8WoFA) – to kanał Fundacji Uniwersytet dzieci, która uczy we współpracy z naukowcami uczelni wyższych. Na kanałach znajdują się wykłady akademików do szkolnej publiki, jak i krótsze, powiązane ze [scenariuszami lekcji, o których pisałem niedawno na blogu.](https://otwartezasoby.pl/uniwersytet-dzieci-i-scenariusze-na-udane-lekcje/)

[Pi-stacja](https://www.youtube.com/PistacjaMatematyka) Matematyka – to kanał prezentujący wideo lekcje z matematyki całkowicie dostosowane do polskiej podstawy programowej w szkołe podstawowej, gimnazjum oraz docelowo całym liceum. W planach Fundacji Katalyst, która je tworzy, są kolejne przedmioty szkolne.

[Pan Belfer](https://www.youtube.com/channel/UCfYPjDbhT01HYwvCIC29tVg) – problemy z chemią? Pan Belfer pomoże zrozumieć, nauczyć się i zdać egzamin.

[Pasja Informatyki](https://www.youtube.com/channel/UCzn6vAfspIcagLax1fck_jw) – kanał Marcina Zeletna i Damiana Stelmacha, dydaktyków przystępnie uczących informatyki i programowania, ale nie tylko. Ich wideo dotykają również bardzo ważnych dylematów o edukacji i karierze zawodowej w branży IT czy na samym YouTube.

[Arlena Witt](https://www.youtube.com/user/jezykalnia) – nauka języka angielskiego na przykładach z popkultury (muzyka, seriale, filmy) w bardzo profesjonalnym wykonaniu.

[BBC Learning English](https://www.youtube.com/user/bbclearningenglish) – jak sama nazwa wskazuje, nauka języka angielskiego razem z brytyjską telewizją publiczną! Jeśli wolisz uczyć się tylko słuchając, BBC posiada też ogromną kolekcję [podcastów,](https://web.archive.org/web/20180707045208/http:/www.bbc.co.uk/learningenglish/english/) które pomogą w nauce i dostarczą ciekawej wiedzy przy okazji.

Źródła popularnonaukowe i poszerzające wiedzę:

[Uwaga! Naukowy Bełkot](https://www.youtube.com/channel/UC_7PqixGIdE-jjoHKMPYpGA) – w liście nie tylko za dobry tytuł, ale głównie za profesjonalne wykonanie, konkretną wiedzę i źródła w opisach filmów.

[Emce kwadrat](https://www.youtube.com/channel/UCZgxE8WOvOmHNfMpv1otPxQ) – kanał popularno naukowy, ale o bardzo praktycznym na codzień wyborze tematów (np. motywacji, psychologii, popularnych nowych technologiach) prowadzony przez Huyen Pham.

[Kasia Gandor](https://www.youtube.com/channel/UCUercAwR2To1Zx6GA6ZP2TQ) – opowiada o ciekawostkach ze świata nauki, [klimacie,](https://www.youtube.com/watch?v=xBE-RftdTiU) zdrowiu, w bardzo przystępny sposób, często obalając popularne mity.

[Thomas Frank](https://www.youtube.com/channel/UCG-KntY7aVnIGXYEBQvmBAQ) (angielskojęzyczny) – efektywna nauka, poprawianie pamięci, zmiany nawyków, szybkie czytanie, sprawne notowanie… jak to zrobić? Długo szukałem odpowiednika w języku polskim (najbliżej jest mu do częśći wideo z kanału [Rozwojowiec,](https://web.archive.org/web/20180707045208/https:/www.youtube.com/user/Rozwojowiec) [Akademia Belfra,](https://web.archive.org/web/20180707045208/https:/www.youtube.com/channel/UCrgc4FjUnCQ0oMaJKpw5YCw) blog [Jacka](https://www.youtube.com/channel/UCLwZ7M-YJ0eqsi4qjf5gZTA)  [Kłosińskiego\)](https://www.youtube.com/channel/UCLwZ7M-YJ0eqsi4qjf5gZTA), ale niestety nikt z polskich youtuberów i youtuberek nie realizuje tak konsekwentnie i sprawnie kanału o rozwoju metod nauki i pamięci jak Thomas Frank.

[Kurzgesagt](https://www.youtube.com/user/Kurzgesagt) (angielskojęzyczny) – zdecydowanie najpiękniejszy kanał w całym przeglądzie, jedno genialnie animowane i opowiedziane wideo w miesiącu. Każde z nich stara się opowiedzieć o ważnym problemie filozoficznym, naukowym lub społecznym, z którym mierzy się (lub będzie musiała w przyszłości się zmierzyć) ludzkość i nasza planeta. Oczekuje nowych odcinków bardziej niż kolejnego sezony Gry o Tron..

[The School of life](https://www.youtube.com/user/schooloflifechannel) (angielskojęzyczny) – prawdziwa szkoła życia w formie krótkich animacji (oraz w postaci książek, oraz kursów na prawdziwych uczelniach na świecie). Wideo School of life poruszają zagadnienia filozoficzne, psychologiczne, kulturowe oraz historyczne. Osobiście odpalam ten kanał, kiedy potrzebuję sprawdzonej i krytycznej porady życiowej, a jest zbyt późno by dzwonić do przyjaciół.

[RSA Animate](https://www.youtube.com/user/theRSAorg) (angielskojęzyczny) – kanał angielskiego stowarzyszenia rozwoju nauki i sztuki znany głównie z rysowanych skrótów wykładów znanych naukowców takich jak to wideo [o konieczności](https://web.archive.org/web/20180707045208/https:/www.youtube.com/watch?v=zDZFcDGpL4U)  [zmiany paradygmatu edukacji Kena Robinsona.](https://web.archive.org/web/20180707045208/https:/www.youtube.com/watch?v=zDZFcDGpL4U)

[Strefa Psyche Uniwersytetu SWPS](https://www.youtube.com/channel/UCyG2qD25UXOxSeySfC-tdvQ) – zgodnie z nazwą to kanał dedykowany psychologii, motywacji (ale również rozwojowi osobistemu), prowadzony przez Uniwersytet SWPS, który może być ciekawy nie tylko dla studentów i studentek tego kierunku. Większość wideo to godzinne i dłuższe wykłady

nagrane na uczelni (możemy słuchać ich również w wersji audio wyłącznie, za pomocą serwisu Spotify).

Linki do ww. kanałów edukacyjnych znaleźć można na stronie: [https://otwartezasoby.pl/15-kanalow](https://otwartezasoby.pl/15-kanalow-edukacyjnych-i-naukowych-ktore-przydadza-sie-w-szkole/?fbclid=IwAR0wlkvo-MslT9PzavapDRKhNY2RWYX2lAE4J9qQ9egX0BNSTSF2xjwlLaU)[edukacyjnych-i-naukowych-ktore-przydadza-sie-w-szkole/?fbclid=IwAR0wlkvo-](https://otwartezasoby.pl/15-kanalow-edukacyjnych-i-naukowych-ktore-przydadza-sie-w-szkole/?fbclid=IwAR0wlkvo-MslT9PzavapDRKhNY2RWYX2lAE4J9qQ9egX0BNSTSF2xjwlLaU)

[MslT9PzavapDRKhNY2RWYX2lAE4J9qQ9egX0BNSTSF2xjwlLaU](https://otwartezasoby.pl/15-kanalow-edukacyjnych-i-naukowych-ktore-przydadza-sie-w-szkole/?fbclid=IwAR0wlkvo-MslT9PzavapDRKhNY2RWYX2lAE4J9qQ9egX0BNSTSF2xjwlLaU)

<https://etwinning.pl/zdalna-edukacja-z-etwinning/>

Organizując pracę w domu, przydatne jest:

- 1. wspólne rozplanowywanie dnia (planowanie czasu na wykonywanie swoich obowiązków przez każdego, ale też wspólnego czasu, np. przygotowywania posiłków czy wspólnego jedzenia),
- 2. oglądanie filmów np. na YT dostępne są filmy Reżysera Życia poruszające aktualne problemy młodzieży,
- 3. zadbanie o wartościowe wspólne spędzanie czasu, z wykorzystaniem np.
	- a) gier planszowych,
	- b) wspólnego czytania (niekoniecznie w tym samym czasie, ale czytanie np. tych samych artykułów, żeby potem móc o nich porozmawiać),
	- c) przygotowywania wspólnych posiłków (albo każdego dnia ktoś inny robi obiad)
	- d) przemeblowywania domu, żeby był bardziej funkcjonalny (lub jakikolwiek inny wspólny projekt rodzinny).

#### **Gdzie szukać pomocy**

Na czas epidemii uruchomiona została specjalna infolinia wsparcia psychologicznego: **800 100 102**. Stanowi ona punkt ogólnopolskiej, darmowej, całodobowej pomocy. Prowadzona jest przez Wojska Obrony Terytorialnej i jest ukierunkowana na wsparcie osób źle znoszących izolację czy odczuwających stan wzmożonego zagrożenia związanego z epidemią koronawirusa.

W związku z zaistniałą sytuacją epidemiczną, pomoc psychologiczną uruchomiło także Polskie Towarzystwo Psychologiczne. Można ją uzyskać pod nr tel.: **730 822 320**. - INFOLINIA BĘDZIE CZYNNA CODZIENNIE OD GODZ 09.00 - 21.00.

Informujemy również, że funkcję Dyżurnego Wojewódzkiego Centrum Zarządzania Kryzysowego pełni Krzysztof Lipniewicz (Wydział Bezpieczeństwa i Zarządzania Kryzysowego - Warmińsko - Mazurski Urząd Wojewódzki w Olsztynie):

### **Tel: 89 535 96 70, 89 535 19 30,**

Faks: 89 527 32 34

E-mail: [wykry@uw.olsztyn.pl](mailto:wykry@uw.olsztyn.pl)

Skorzystać ponadto można z następujących stron:

[http://dorotabrodka.pl/blog/?fbclid=IwAR2Na84b5RavifWsElKDaZ\\_f05RzlIty0aRTTI4VWN4JAF3x](http://dorotabrodka.pl/blog/?fbclid=IwAR2Na84b5RavifWsElKDaZ_f05RzlIty0aRTTI4VWN4JAF3x6sEQv88ZRU) [6sEQv88ZRU](http://dorotabrodka.pl/blog/?fbclid=IwAR2Na84b5RavifWsElKDaZ_f05RzlIty0aRTTI4VWN4JAF3x6sEQv88ZRU)

<https://www.psychologowie-dla-spoleczenstwa.pl/>

[http://booklips.pl/newsy/empik-udostepnia-wszystkim-za-darmo-pakiet-premium-na-60-dni-](http://booklips.pl/newsy/empik-udostepnia-wszystkim-za-darmo-pakiet-premium-na-60-dni-zyskujemy-dostep-do-ponad-11-tysiecy-audiobookow-i-e-bookow/?fbclid=IwAR2deBYPAdlqllLp-CZfsPcwWs7pEoKwPvXgyroUe9psRI0aGw1E8IYK2us)

[zyskujemy-dostep-do-ponad-11-tysiecy-audiobookow-i-e-bookow/?fbclid=IwAR2deBYPAdlqllLp-](http://booklips.pl/newsy/empik-udostepnia-wszystkim-za-darmo-pakiet-premium-na-60-dni-zyskujemy-dostep-do-ponad-11-tysiecy-audiobookow-i-e-bookow/?fbclid=IwAR2deBYPAdlqllLp-CZfsPcwWs7pEoKwPvXgyroUe9psRI0aGw1E8IYK2us)[CZfsPcwWs7pEoKwPvXgyroUe9psRI0aGw1E8IYK2us](http://booklips.pl/newsy/empik-udostepnia-wszystkim-za-darmo-pakiet-premium-na-60-dni-zyskujemy-dostep-do-ponad-11-tysiecy-audiobookow-i-e-bookow/?fbclid=IwAR2deBYPAdlqllLp-CZfsPcwWs7pEoKwPvXgyroUe9psRI0aGw1E8IYK2us)

Z kolei na Facebooku bardzo ciekawą formę wsparcia stanowi tzw. Widzialna Ręka.

#### **Jak zadbać o bezpieczeństwo w sieci**

- 1. Nigdy nie podawaj w Internecie swojego prawdziwego imienia i nazwiska. Posługuj się nickiem, czyli pseudonimem, internetową ksywką.
- 2. Nigdy nie podawaj osobom poznanym w Internecie swojego adresu domowego, numeru telefonu itp.
- 3. Nigdy nie wysyłaj nieznajomym swoich zdjęć. Nie wiesz do kogo naprawdę trafią.
- 4. Nie odpowiadaj na wulgarne i niepokojące wiadomości.
- 5. Pamiętaj, że nigdy nie możesz mieć pewności, z kim rozmawiasz w Internecie.
- 6. Internet to skarbnica wiedzy ale pamiętaj, że nie wszystkie informacje, które w nim znajdziesz są prawdziwe.
- 7. Szanuj prawo własności w Sieci.
- 8. Szanuj innych użytkowników Internetu.
- 9. Spotkania z osobami poznanymi w Internecie mogą być niebezpieczne.
- 10. Uważaj na e otrzymywane od nieznanych Ci osób.
- 11. Pamiętaj, że hasła są tajne i nie powinno się ich podawać nikomu.
- 12. Nie spędzaj czasu wolnego przy komputerze. Ustal sobie jakiś limit.
- 13. Jeżeli prowadzisz bloga, pamiętaj, że mają również do niej dostęp osoby o złych zamiarach
- 14. Rozmawiaj z rodzicami o Internecie. Informuj ich o wszystkich stronach, które Cię niepokoją.
- 15. Jeżeli chcesz coś kupić w Internecie, skonsultuj to z rodzicami.
- 16. Koniecznie zainstaluj oprogramowanie antywirusowe na swoim komputerze i sprawdzaj aktualizacje.
- 17. Podejrzane wiadomości usuń lub przenieś do SPAM u